Gündem

09.03.2013

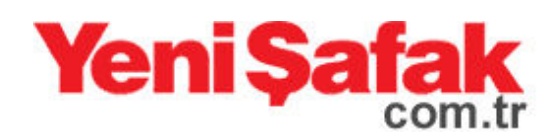

## Bir ülkeye daha vize kalkıyor!

TİKAD Başkanı Nilüfer Bulut ve çok sayıda iş kadının da hazır bulunduğu toplantıda kadınlara hitaben bir konuşma yapan Bakan Davutoğlu, milletlerin özgüveninin çok önemli olduğunu belirtti.

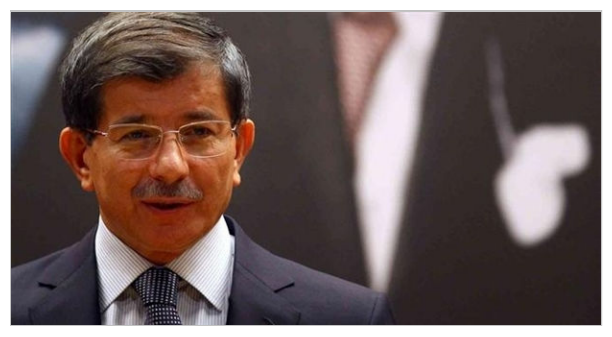

Devletlerin halklarına güven verip, motive etmesinin çok önemli olduğuna dikkat çeken Davutoğlu, "İnsanınızın hareket kabiliyetini arttıracaksınız. Onun için biz vizeleri kaldırıyoruz. Son 3 yılda 21 ülkeye vizeleri kaldırdık. Vizesiz seyahat edeceğiniz ülke sayısı 64'e çıktı. Dün akşam Yeni Zelanda Dışişleri Bakanı ile aksam yemeği yedik. 'Vizeler halen var' dedim. 'Sizin dedeleriniz Gelibolu'ya gelirken vize sormadılar, pat diye bir baktık gelmişler' dedim şaka voluyla. Yeni Zelanda ile kaldıracağız vizeleri. Karar aldık. İnsanımızın değer üretmesine zemin hazırlamak devletin görevi." dedi.

## "DIS POLİTİKADA ÖZGÜVENİMİZİ GÜCLENDİRMEYE **CALISIYORUZ"**

"Cözüm sürecinde iç politikayı sağlarken, dış politikayı halledip, ekonomiyi ayağa kaldıracağız." diyen Davutoğlu, 'Kıbrıs gibi bir sorun varken niye başka islerle uğrasıyorsunuz?' diyorlar. Bu sorun 50 yıldır var. Bunu mu bekleyeceğiz? 'Kendi Kürt sorununu çözemeyen Türkiye niye Suriye ve Mısır'la ilgileniyor?' diyorlar. Bu hastalığa benzer. Hastalığın yüzde 50'si bedeni ise yüzde 50'si psikolojiktir. Siz kendinizi yorgun hissederseniz, vorulursunuz. Ama yorgun bile olsanız 'hasta değilim' derseniz ayakta kalırsınız. İnsan psikolojisi ile devletler ve milletler arasında da böyle bir ilişki var. Son 10 yılda dış politikada yapmaya çalıştığımız işlem özgüvenimizi güçlendirmek." diye konuştu.

Kaynak:http://yenisafak.com.tr/gundem-haber/bir-ulkeye-daha-vize-kalkiyor-09.03.2013-497721